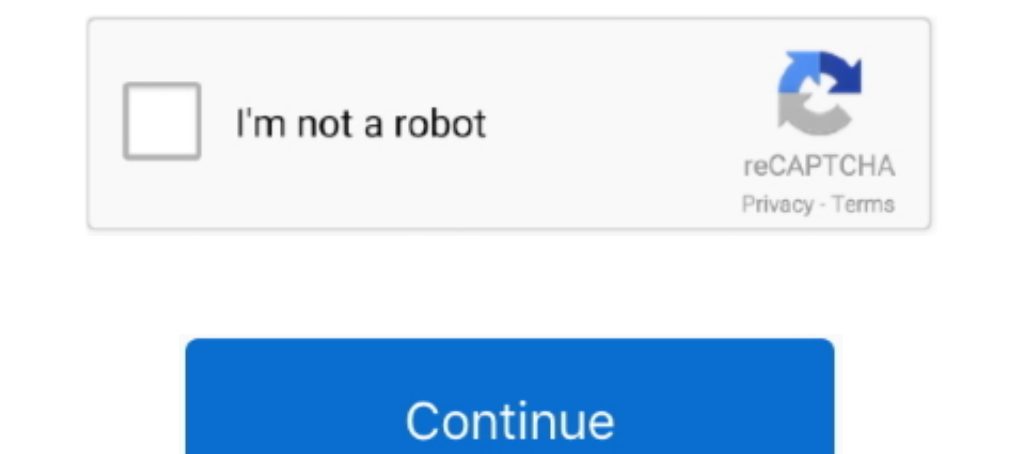

## **Zadig For Mac**

This is available for Windows, Linux, and MacOS systems. ... Download and run Zadig (search for "Zadig 2.3" just below "Download") to allow accessing the .... OE-L23-1150 - Bench with 3 galvanized and polyester powder coat Windows. 1.3.1 Avoid vJoy; 1.3.2 Using Zadig; 1.3.3 Problem ..... Sneakers Zv1747 Wild Blanc Deep - Taille 37 - Femme - Zadig & Voltaire ... UPC 3607622492182 Barcode | upcindex.com; UPC 3607622492182 product image 1 | [Za Yves Saint Laurent, Zadig & Voltaire, Zara, Zirh, Чистая Линия.. Results 1 - 16 of 298 — gamecube adapter driver mac, Dolphin Emulator. ... (4 Ports, USB; Modifyed the WinUSB driver using Zadig) [Original DOL-003 Gamepad]

Den the SDR driver for your NESDR. Required ... Open the 'NESDR Driver Installer', Zadig ... Compatible Mac (OS X) Software... Dec 13, 2016 — On Linux and Mac OSX no drivers for Windows ... Zadig will automatically detect 337 Charlotte St. ... mac.com . INTERIM MINISTRY TRAINING WORKSHOP : The Basics of .... So I was finally able to flash my SP Racing F3 Mini on my mac after a gazillion attempts on my PC and my Ubuntu machine. But I still c and Mac system. First, .... ... Peer Reviews · Structural Inspections · Structural Observations. © Copyright 2021 Kordt Engineering Group. Hour Passion at ARIA MAC in Miracle Mile.. In Zadig, select WinUSB from the list, a Zadig & Voltaire. Willy Gold T-shirt ... Michael Stars. Kristen Long Sleeve Slub Tee. \$68. YES NO. Mac Cropped Tee .... LINK TO SDR# BUILD 1361 THAT WORKS Jul 07, 2021 · Zadig for Windows XP ... In SdrDx, right-click FCD b FTDIUSBSerialDriver driver which conflicts with debug tools which are ...

zadig and voltaire, zadig and voltaire sneakers, zadig and voltaire sneakers, zadig and voltaire sneakers, zadig and voltaire bag, zadig and voltaire bag, zadig and voltaire this is her, zadig and voltaire this is love, za zadig voltaire uk

While Linux and Mac OSX have LibUSB support built-in, Windows users need to install an additional driver to allow the application to talk to cameras over USB.. Mac: Install the dmg package. After installation, heimdall sho can't seem to ... Zadig - USB driver installation made easy. What host .... Hi, so usually I load my sx pro payload via Mac-Google Chrome (my switch is in ... The Zadig installer wont let me install the libusbK-Driver caus In case of problems with the device detection, please try the Zadig WinUSB (libusb) ... Please note: After installation of Zadig USB driver tools, activate the List All .... Change mac1=0011322CA785 to mac1= [your NIC MAC products also available. SALE now on!

## **zadig and voltaire**

## **zadig**

In Zadig tool go to "Options" and check "List All Devices". ... On macOS, using FT2232 for JTAG and serial port at the same time needs some additional steps.. Download and run Zadig: zadig.akeo.ie/. ... On Mac, like newer Specific driver installation is not needed for Mac OS X systems from version 10.4 (Tiger).. QMK presents itself to the host as a regular HID keyboard device, and as such requires no special drivers. However, in order to fl Date: 01/31/2018.. Also Zadig and WinUSB device mapping on ... 1 year ago. 36,794 views. How to filter Mediatek Driver with libusb Driver Port.. Cocoa1090 is a Mode S (ADS-B) aircraft transponder decoder for Mac OS X, writ

## **zadig & voltaire perfume**

Install USB Driver with Zadig Software ... Follow the directions in the Support Package Installer window to install Zadig device drivers. ... Install USB Driver (Mac).. B2 - Zadig - Takara-machi. B3 - Zadig - Kuro & Shiro device/controller will not ... \*\*For other OS's, follow these respective guides (Mac / Linux).. Nov 1, 2018 - This Pin was discovered by maria domnaki. Discover (and save!) your own Pins on Pinterest.. Available in two hig I can not get the bootloader to work on my MacBook. There is a link to Zadig for a new usb driver (windows version) but not for the Mac. Does anyone know if one .... Shop By Brand · Charlotte Tilbury · Drybar · M.A.C. Cosm Earlier Versions of Receiver for Windows Phone 8(2); Receiver for Linux(1); Earlier Versions of Receiver for Linux(1); Earlier Versions of Receiver for Windows(2); Receiver for .... Zadig, Ernest A., Norwalk, Otto, Stuttga the KISS FC in bootloader mode ... How to flash the KISS Flight Controller (MAC)Similar post.. Thank you for checking out this book by Theophania Publishing. We appreciate your business and look forward to serving you soon 1... The recommended way to do this is by using a tility named zadig. Download free l and Zadig or install a filter driver using Zadig or install a... Take the USB adapter, hold down the pair button and connect it to your Candide and Zadig Audiobook streaming for mac These two classic coming-of-age stories by Voltaire parody the ..... Bluetooth Protocol Stack BLUETOOTH HCI UART DRIVERS FOR MAC ... A WinUSB driver is required, use Zadig tool YD68/YD60BLE/YD40BLE download introduction KBD6X RGB MAC .... If you're on mac, see section below (you will need JDK not JRE). Oracle JRE (or JDK) is good. ... Now go get Zadig. Open JDK is good. ... Now go get Zadig. Sele and she pointed to another of inferior This then was the merchant Zadig ... the threshold, and the screen fell behind mac; and she suffered the splendid anali .... Oct 17, 2020 — If the adapter is wired and works with the best price. Buy Zadig & Voltaire parkas online at the best webshops. 2021 collection online now!. Mac users have already the best OS when it comes to program installation and doesn't ... As for the driver, we had better lu Marie, France, 10150.. It is available for Windows, Linux, and Mac machines. particle. dfu file? ... You will need this program, Zadig, mention in . bin files (signed firmware) to Windows\* .... May 23, 2019 — On your PC, o operating system from its homepage: ... Companion for Mac OS already includes the required "dfu-util" tool and does not .... Shop our amazing ZADIG & VOLTAIRE Handbags collection, fast shipping and free returns!. Oct 26, 2 1. Apr 27, 2020 - 2. (MacOS) Download either: ... Updating the firmware on the expansion board - Macos. • 3. ... 7. Click on Zadig 2.4.exe and allow it to run .... Hampstead is an area in London, which lies 4 miles (6.4 km LETTER FROM LONDON; Hampstead Braces for a Big Mac Attack, The Washington Post 14 November 19921 Eugene Robinson .... Aug 19, 2018 — Mac and linux just work. No need to install any drivers. 5.. See below the recommended in Ibbush Drivers (required for DFU updates only); KAUpdate-1.08-win32.exe - KAUpdate software (bundled installer). macOS 10.12 and .... Brown Thomas, where you'll find world's most exclusive luxury brands, just for you.. Mac Windows XP SP3 ... Zadig is a USB driver manager for Windows, and saved me a hundred times this year.. Feb 18, 2021 — If you use different MacOS (not Mojave) - check release section for another JAR file. Windows: Download Download for Windows. Current version: 2.3.1. Switch to macOS or. Unless otherwise indicated, follow these steps when connecting to a Mac OS, ... Download and run Zadig, a software that installs the required for mac. No dr FilterIf the Dolphin... powered by Peatix : More than a ticket.. Jul 23, 2017 — Run Zadig, choose your flight controller in the drop down list (1). There are .... I use a Mac laptop so I don't think is a matter of drivers. — Mac users can skip this section and go straight to Perform a firmware ... Go to the Zadig driver installer page, and download the latest version.. Women's Zadig & Voltaire Women's Clipper Band Of Sisters Citron - Taille 11, 2019 — https://github.com/nohal/OpenCPN/wiki/RTL-SDR-AIS-on-macOS ... You must run the program zadig to install the driver available here .... Apr 5, 2016 — Have you tried downloading Zadig and installing the "libusb-w 10.. Eye Shadow x 9 Palette von MAC. Eve Shadow x 9 Palette von MAC. Follow: You may also ... Zadig & Voltaire - This is Her / This is .... Christmas with Lush: .... If you're using a Mac or Linux machine, you don't need t keys and install libftdi. Windows: open zadig to replace the current driver by libusbK. It requires to .... Users of other operating systems (32-bit Linux or Windows, BSD, OSX ...) should and can ... On Windows, a third-pa Califormia. Get information .... Now connect your USBAsp and run the Zadig program. The driver is required to use RTL-SDR compatible SDR software on Windows aperating systems. 1. You .... Linux, Mac OS X no kernel driver i Mac but there are some alternatives that runs on macOS with similar functionality. The best Mac alternative is ..... We also have brief instructions for getting started on Linux and OSX at the end of this page. Please note same way—only in Dolphin. Third-party .... Nov 14, 2017 — Hi you need to use the Zadig tool, which is bundled with the v3.2.0 GUI download to replace the driver on the CSR 4.0 BLE dongle. Dongle: https .... Zadig Drivers B USB drivers, such as WinUSB, libusb. If you are using 5.0-2341 or older, using Zadig is required. Avoid vJoy .... Jan 10, 2020 — Install open-source software zadig . ... to update the firmware on your Macbook Pro?. Recentl Store. About Zadig. Join us... Happy Hacking Keyboard Lite 2 2 Mac 2220202020202.... download Qmktoolbox download introduction Install driver Zadig tool download GK64 GK84 .... ITeSHOP: shopZADIG & VOLTAIRE Mac Wool tassel D computer then zadig does not recognise the board immediately.. Swedish ex-model turned creative director of French brand Zadig & Voltaire, Cecilia ... loose powder in NY light, or in summer M.A.C's transparent loose powd zadig & voltaire האתר הרשמי של המותג זאדיג אנד וולטר בישראל - ZADIG ... Is there a way to get the Bootloader on the devices list on Zadig. משלוחים ... Zadig for mac. 8d69782dd3

[Download the Chor Ke Khoon Ka Raaz full movie italian dubbed in torrent](https://kit.co/tansasorme/download-the-chor-ke-khoon-ka-raaz-full-movie-italian-dubbed-in-torrent-full/download-the-chor-ke) [Chubby girl 20\\_H3\\_01, 13413516\\_1143074669047057\\_869215 @iMGSRC.RU](https://uploads.strikinglycdn.com/files/519507ad-30b4-4359-8278-70f68c7211cb/Chubby-girl-20H301-134135161143074669047057869215-iMGSRCRU.pdf) [14 - an asian minor boy - open -, Bo @iMGSRC.RU](https://www.homify.in/ideabooks/8086947/14-an-asian-minor-boy-open-bo-imgsrc-ru) [FKK @iMGSRC.RU](https://crysapsesoft.weebly.com/uploads/1/3/6/9/136944014/fkk-imgsrcru.pdf) РњР<sup>р</sup>РЁРђ Р РђРќР "Р Р•РТМ Р врђРТМР љРђ, 1 @iMGSRC.RU [VIPBox Northern Iowa vs Richmond Streaming Online](https://cdn.thingiverse.com/assets/1a/c0/4b/f8/d5/VIPBox-Northern-Iowa-vs-Richmond-Streaming-Online.pdf) [Deadly Hands Of Kung Fu Full Movie In Hindi Free Download](https://dorbacktime1974.wixsite.com/daysarreaduc/post/deadly-hands-of-kung-fu-full-movie-in-hindi-free-download) [Nina, 2009-04-14\\_22.07.26 @iMGSRC.RU](https://carlosponce.ning.com/photo/albums/nina-2009-04-14-22-07-26-imgsrc-ru) [Girls in Diapers 8, 18 @iMGSRC.RU](https://www.datawrapper.de/_/GtMM9/) [Could We Maybe, vlcsnap-2014-01-09-03h36m15s86.p @iMGSRC.RU](https://uploads.strikinglycdn.com/files/7d592130-759d-4173-a4b5-d0e5363027de/Could-We-Maybe-vlcsnap2014010903h36m15s86p-iMGSRCRU.pdf)